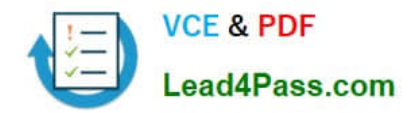

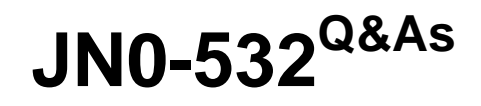

FWV,Specialist (JNCIS -FWV)

# **Pass Juniper JN0-532 Exam with 100% Guarantee**

Free Download Real Questions & Answers **PDF** and **VCE** file from:

**https://www.lead4pass.com/JN0-532.html**

100% Passing Guarantee 100% Money Back Assurance

Following Questions and Answers are all new published by Juniper Official Exam Center

**8 Instant Download After Purchase** 

**83 100% Money Back Guarantee** 

- 365 Days Free Update
- 800,000+ Satisfied Customers  $\epsilon$  or

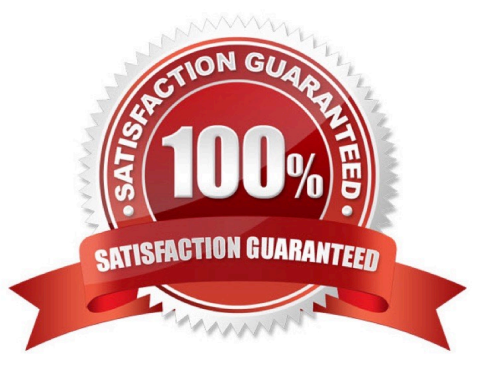

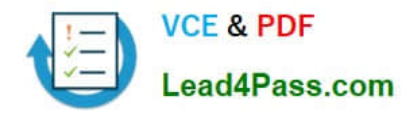

### **QUESTION 1**

Click the Exhibit button.

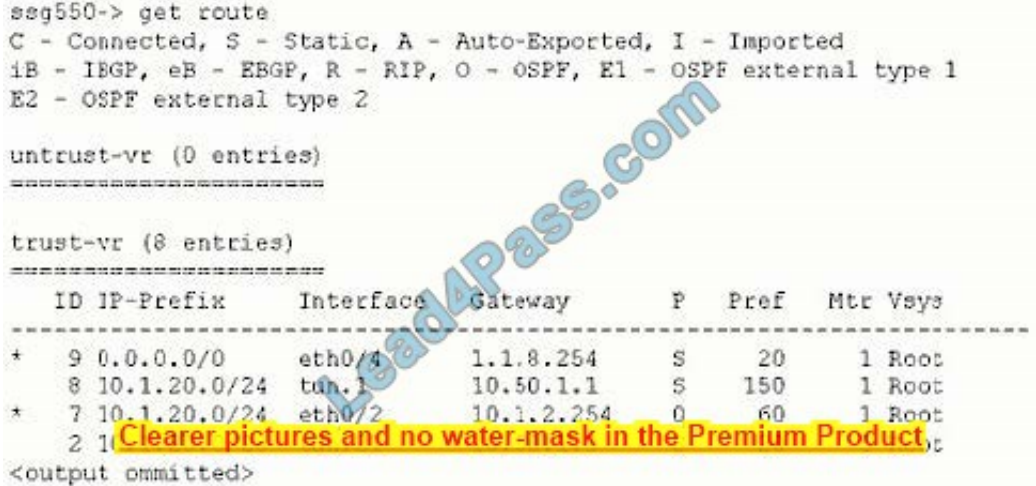

Given the routing table in the exhibit, which interface will be used to reach the host at 10.1.20.1?

- A. tunnel.1
- B. tunnel.21
- C. ethernet0/2
- D. ethernet0/4
- Correct Answer: C

### **QUESTION 2**

Which two item pairs are exchanged during Phase 2 negotiations? (Choose two.)

- A. proxy-id, SA proposal list
- B. IKE cookie, SA proposal list
- C. hash [ID + Key], DH key exchange
- D. SA proposal list, optional DH key exchange

Correct Answer: AD

### **QUESTION 3**

You want to configure routing redundancy over your VPN network, but do not want to deploy a dynamic routing protocol.

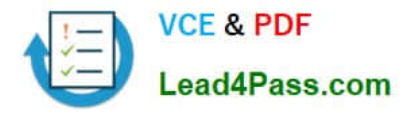

What should you do?

- A. Configure multiple static routes, setting tags to designate primary and backup routes.
- B. Configure multiple static routes, adjusting the cost to determine primary and backup routes.
- C. Configure multiple static routes, adjusting the metric to determine primary and backup routes.
- D. Configure multiple static routes, adjusting the preference to create floating static routes as backups.

Correct Answer: C

### **QUESTION 4**

Which ScreenOS CLI command would be used for copying routes in the untrust-vr to OSPF in the trust-vr?

- A. set vrouter trust-vr ospf export vrouter untrust-vr address to-trust
- B. set vrouter untrust-vr export list to-trust vrouter trust-vr protocol ospf
- C. set vrouter untrust-vr export-to vrouter trust-vr route-map to-trust protocol ospf
- D. set vrouter trust-vr protocol ospf import-from vrouter untrust-vr distribute-list to-trust

Correct Answer: C

### **QUESTION 5**

Which three ways can a ScreenOS device be administered by a direct secure connection using default ports? (Choose three.)

- A. Console
- B. TCP port 22
- C. TCP port 23
- D. TCP port 80
- E. TCP port 443
- Correct Answer: ABE

[JN0-532 PDF Dumps](https://www.lead4pass.com/JN0-532.html) [JN0-532 VCE Dumps](https://www.lead4pass.com/JN0-532.html) [JN0-532 Exam Questions](https://www.lead4pass.com/JN0-532.html)

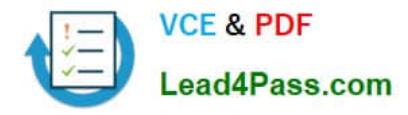

To Read the Whole Q&As, please purchase the Complete Version from Our website.

# **Try our product !**

100% Guaranteed Success 100% Money Back Guarantee 365 Days Free Update Instant Download After Purchase 24x7 Customer Support Average 99.9% Success Rate More than 800,000 Satisfied Customers Worldwide Multi-Platform capabilities - Windows, Mac, Android, iPhone, iPod, iPad, Kindle

We provide exam PDF and VCE of Cisco, Microsoft, IBM, CompTIA, Oracle and other IT Certifications. You can view Vendor list of All Certification Exams offered:

### https://www.lead4pass.com/allproducts

## **Need Help**

Please provide as much detail as possible so we can best assist you. To update a previously submitted ticket:

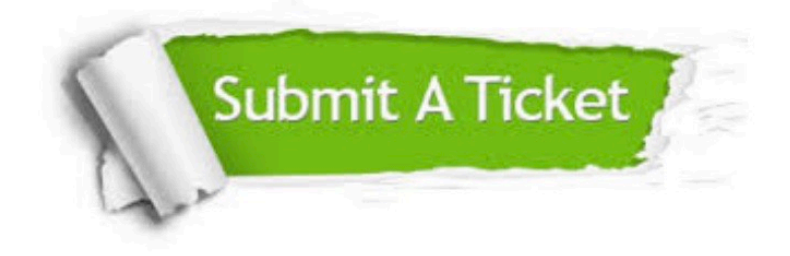

#### **One Year Free Update**

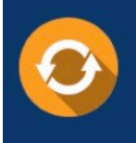

Free update is available within One fear after your purchase. After One Year, you will get 50% discounts for updating. And we are proud to .<br>poast a 24/7 efficient Customer Support system via Email

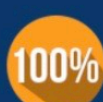

**Money Back Guarantee** 

To ensure that you are spending on quality products, we provide 100% money back guarantee for 30 days from the date of purchase

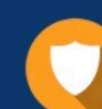

#### **Security & Privacy**

We respect customer privacy. We use McAfee's security service to provide you with utmost security for vour personal information & peace of mind.

Any charges made through this site will appear as Global Simulators Limited. All trademarks are the property of their respective owners. Copyright © lead4pass, All Rights Reserved.